## **Natürliche Zahlen**

- **1** Zeichne eine Zahlenhalbgerade und markiere. a) 8; 4; 7; 11; 2; 6; 9 b) 55; 15; 30; 45; 10; 60
- **2** Welches ist die größte (kleinste) natürliche Zahl, die man aus den Ziffern 8, 1, 5, 3 und 0 bilden kann?

Die Zahlen 1, 2, 3, …, mit denen man etwas abzählen oder eine Anzahl beschreiben kann, nennt man **natürliche Zahlen**.  $N = \{1; 2; 3; 4; ...\}$   $N_0 = \{0; 1; 2; 3; 4; ...\}$ 

**Addiere** die Ziffern **stellengerecht** untereinander.

#### **Natürliche Zahlen addieren und subtrahieren**

- **3** Ordne die Begriffe *Summand*, *Summe* und *Wert der Summe* der Beispielrechnung zu.
- **4** Berechne.

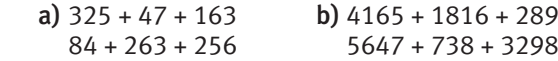

**5** Vervollständige die Rechnungen im Heft.

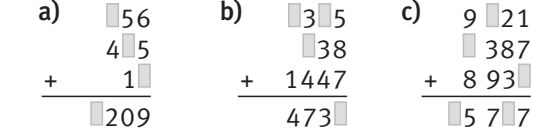

- **6** Ordne die Begriffe *Differenz, Minuend*,  *Subtrahend* und *Wert der Differenz* der Beispielrechnung zu.
- **7** Berechne.

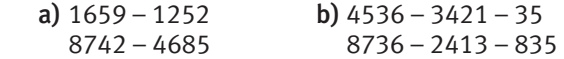

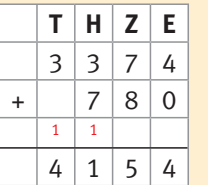

**Beispiel:**

**Subtrahiere** die Ziffern **stellengerecht** untereinander. **Beispiel:**

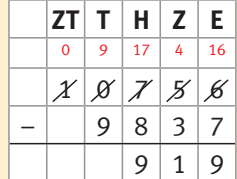

#### **Natürliche Zahlen multiplizieren und dividieren**

- **8** Ordne die Begriffe *Faktor*, *Produkt* und *Wert des Produkts* der Beispielrechnung zu.
- **9** Schreibe als Produkt und berechne. a)  $12 + 12 + 12 + 12$  b)  $17 + 17 + 17 + 17 + 17$
- **10** Berechne.

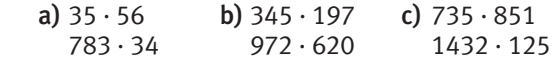

**11** Der Hausmeister verkauft 48 Milch-Päckchen zu je 70 ct, 45 Orangensaft-Päckchen zu je 55 ct und 39 Apfelsaft-Päckchen zu je 45 ct. Wie viel Euro hat er eingenommen?

Multipliziere die Ziffern des 2. Faktors stellenweise mit dem 1. Faktor und ordne die Werte der Teilprodukte stellengerecht unter dem 2. Faktor an. Nichtbesetzte Stellen kannst du mit Nullen auffüllen. Addiere anschließend.

## **Beispiel:**

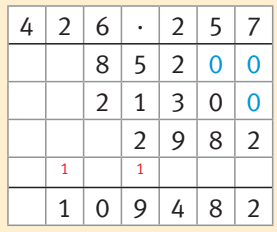

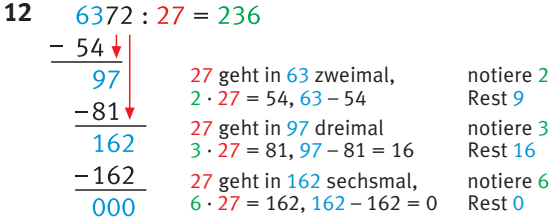

- a) Ordne dem Beispiel die Begriffe *Dividend*,  *Divisor*, *Quotient* und *Wert des Quotienten* zu.
- b) Erkläre das Vorgehen der schriftlichen Division an dem Beispiel.
- **13** Berechne.

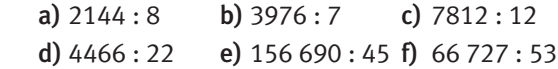

Bei der **Division** werden folgende Schritte durchlaufen:

- 1. Fasse vom Dividenden von links so viele Ziffern zusammen, dass der Divisor in ihr enthalten ist.
- 2. Notiere im Ergebnis, wie oft der Divisor vollständig in den Teildividenden passt. Schreibe dann das Produkt dieser Zahl mit dem Divisor stellengerecht unter die Teilrechnung. Notiere die Differenz beider Zahlen als Rest.
- 3. Hänge den nächsten Stellenwert des Dividenden an den Rest an.
- 4. Wiederhole 2. und 3.
- 5. Wenn bei der letzten Teildivision ein Rest übrig bleibt, wird er einfach angehängt.

#### **Rechengesetze**

- **14** Erkläre den Unterschied zwischen Ausklammern und Ausmultiplizieren an einem Beispiel.
- **15** Rechne möglichst geschickt. Nenne die Rechengesetze, die du anwendest.

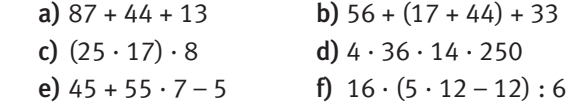

**16** Wende das Distributivgesetz an.

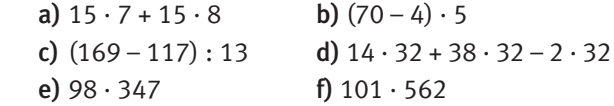

- **17** Stelle zunächst den Term auf und berechne dann.
	- a) Addiere zum Produkt von 23 und 12 den Summanden 156.
	- b) Dividiere die Summe aus 249 und 207 durch die Differenz aus 87 und 63.

Vertauschungsgesetz (**Kommutativgesetz**) Addition:  $224 + 112 = 224 + 112$ Multiplikation:  $6 \cdot 475 = 475 \cdot 6$ 

Verbindungsgesetz (**Assoziativgesetz**)

Addition:  $(179 + 14) + 36 = 179 + (14 + 36)$ Multiplikation:  $(12 \cdot 25) \cdot 4 = 12 \cdot (25 \cdot 4)$ 

## Verteilungsgesetz (**Distributivgesetz**)

$$
7 \cdot (30 + 6) = 7 \cdot 30 + 7 \cdot 6
$$
  
7 \cdot 30 + 7 \cdot 6 = 7 \cdot (30 + 6)

## **Regeln**

- 1. **Klammern** zuerst
- 2. **Punkt**rechnung (Multiplikation, Division) **vor Strich**rechnung (Addition, Subtraktion)

#### **Terme und Gleichungen**

#### **18** Bestimme die Lösung durch Probieren.

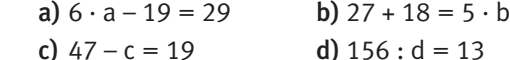

In Termen können Platzhalter für **unbekannte Zahlen** stehen. Man nennt sie **Variable** (z. B. a, b). Verbindet man zwei Terme durch ein Gleichheitszeichen, entsteht eine **Gleichung**.

**6**

## **Brüche**

**19** Welcher Bruchteil wurde eingefärbt, welcher ist weiß? Bezeichne Zähler und Nenner.

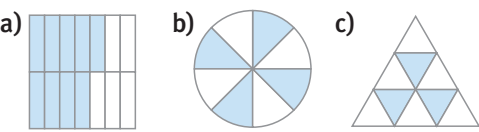

- **20** Bestimme den Bruchteil. **a**)  $\frac{2}{5}$  von 40 cm **b**)  $\frac{3}{8}$  von 32 € **c**)  $\frac{1}{6}$  von 24 h
- **21** Um welche Art von Bruch handelt es sich?  $\frac{2}{3}$ ;  $\frac{7}{5}$ ;  $\frac{1}{9}$ ;  $\frac{8}{7}$ ;  $1\frac{3}{4}$ ;  $\frac{6}{1}$ ;  $3\frac{2}{7}$ ;  $\frac{1}{11}$ ;  $\frac{7}{13}$ ;  $\frac{12}{5}$

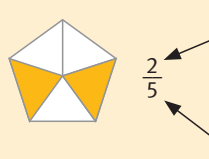

 Bei Brüchen gibt der **Zähler** die Anzahl der Teile an, die betrachtet werden.

 Der **Nenner** gibt an, in wie viele Teile das Ganze zerlegt wird.

**Stammbrüche** bezeichnen **einen** Teil vom Ganzen. **Echte Brüche** bezeichnen Anteile, die kleiner als das Ganze sind.

**Unechte Brüche** bezeichnen Anteile, die gleich oder größer als das Ganze sind; man kann sie auch als **gemischte Zahlen** schreiben.

## **Positive rationale Zahlen**

- **22** Kürze (erweitere) mit der angegebenen Zahl und wandle wenn möglich in eine gemischte Zahl um. a) mit 3:  $\frac{21}{9}$ ;  $\frac{15}{12}$ ;  $\frac{3}{27}$ ;  $\frac{27}{24}$ ;  $\frac{63}{30}$ **b**) mit 8:  $\frac{48}{56}$ ;  $\frac{72}{24}$ ;  $\frac{16}{32}$ ;  $\frac{64}{88}$ ;  $\frac{96}{56}$
- **23** Übertrage in dein Heft und setze  $\le$ ,  $>$  oder  $=$ .

**a)** 
$$
\frac{5}{6} \square \frac{3}{6}
$$
;  $1\frac{1}{3} \square \frac{4}{3}$ ;  $\frac{4}{5} \square \frac{9}{10}$ ;  $\frac{21}{7} \square 3$   
**b)**  $\frac{2}{3} \square \frac{2}{7}$ ;  $\frac{7}{11} \square \frac{7}{17}$ ;  $\frac{6}{8} \square \frac{15}{20}$ ;  $\frac{7}{11} \square \frac{5}{2}$ 

Ein Bruch wird **erweitert** (**gekürzt**), indem man Zähler und Nenner mit derselben Zahl **multipliziert**  (**dividiert**).

$$
\frac{y}{\frac{2}{5} = \frac{4}{10} = \frac{40}{100} = \frac{80}{200}} = \frac{1}{100}
$$

Brüche, die denselben Anteil darstellen, sind **gleichwertig**. Alle positiven Brüche bilden zusammen mit den natürlichen Zahlen die Menge der **positiven**  rationalen Zahlen Q<sup>+</sup>.

## **Brüche addieren und subtrahieren**

**24** Welche Rechnung ist dargestellt? Berechne. Wie viel fehlt dem Ergebnis zum nächsten Ganzen?

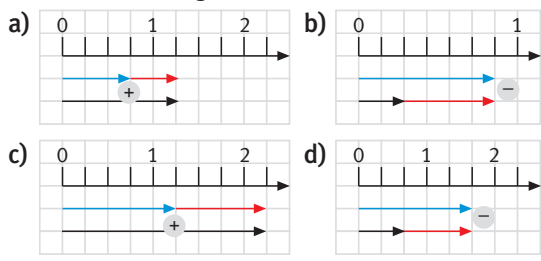

**25** Vervollständige die Additionsmauern im Heft.

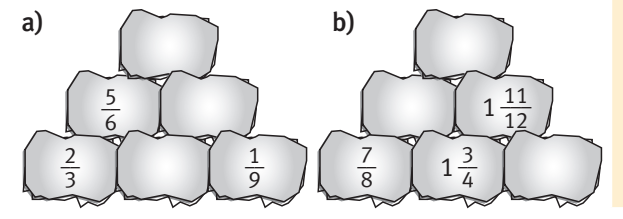

**Gleichnamige Brüche** werden **addiert** (**subtrahiert**), indem man die Zähler addiert (subtrahiert). Der Nenner wird beibehalten.

**Beispiel:**  $\frac{2}{7} + \frac{3}{7} = \frac{2+3}{7} = \frac{5}{7}$ 

Ungleichnamige Brüche werden zuerst gleichnamig gemacht. Anschließend werden die Brüche wie gleichnamige Brüche **addiert** (**subtrahiert**). Beispiel:  $\frac{2}{5} + \frac{3}{10} = \frac{4}{10} + \frac{3}{10} = \frac{4+3}{10} = \frac{7}{10}$ 

## **Brüche multiplizieren**

**26** Übertrage die Multiplikationstabelle in dein Heft und ergänze. Kürze Ergebnisse so weit wie möglich.

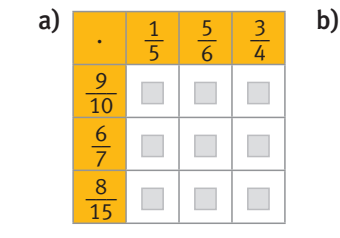

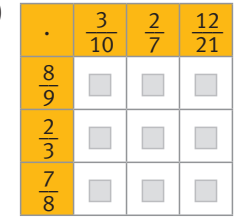

**27** Finde den Fehler und berichtige.

a)  $5 \cdot \frac{7}{8} = \frac{5}{5} \cdot \frac{7}{8} = \frac{35}{40}$ *40* **b)**  $\frac{4}{3} \cdot \frac{5}{6} = \frac{8}{6} \cdot \frac{5}{6} = \frac{8 \cdot 5}{6} = \frac{40}{6} = \frac{20}{3}$ 

# **Brüche** werden **multipliziert**, indem man **Zähler mit Zähler** und **Nenner mit Nenner** multipliziert.

Vor dem Multiplizieren sollte man – falls möglich – kürzen.

**Beispiel:**  $\frac{2}{3} \cdot \frac{5}{7} = \frac{2 \cdot 5}{3 \cdot 7} = \frac{10}{21}$ 

## **Brüche dividieren**

**28** Berechne im Kopf.

- a)  $3: \frac{1}{3}$ ;  $4: \frac{1}{2}$ ;  $\frac{1}{10}$ : 2;  $4: \frac{2}{5}$ ; 0:  $\frac{3}{7}$
- **b)**  $\frac{4}{9} : \frac{4}{9} : \frac{5}{6} : \frac{5}{3} : \frac{1}{72} : \frac{1}{18} : 5 \frac{3}{5} : \frac{1}{5}$
- **29** Vervollständige die Multiplikationsmauern im Heft.

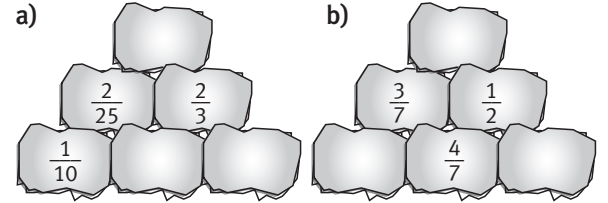

Man **dividiert** eine Zahl durch einen **Bruch**, indem man sie mit seinem **Kehrbruch multipliziert**. Beim Kehrburch werden Zähler und Nenner miteinander vertauscht.

## **Beispiel:**

multiplizieren

$$
\frac{4}{7} : \frac{8}{9} = \frac{4}{7} : \frac{9}{8} = \frac{4 \times 9}{7 \times 8} = \frac{9}{14}
$$
  
Kehrbruch

#### **Dezimalbrüche**

**30** Schreibe als Dezimalbruch.

- a)  $\frac{7}{10}$ ;  $2\frac{6}{10}$ ;  $14\frac{17}{100}$ ;  $\frac{125}{100}$ ;  $\frac{324}{1000}$ 
	-
- b)  $\frac{2}{50}$ ;  $\frac{7}{25}$ ;  $\frac{124}{125}$ ;  $3\frac{4}{5}$ ;  $2\frac{8}{25}$ ;  $1\frac{9}{20}$ ;  $\frac{5}{8}$
- **31** Schreibe als Bruch. Kürze so weit wie möglich. 0,6; 1,9; 2,45; 1,765; 2,12; 3,85; 7,2; 0,002; 0,78
- **32** Lies die markierten Dezimalbrüche von der Zahlenhalbgerade ab.

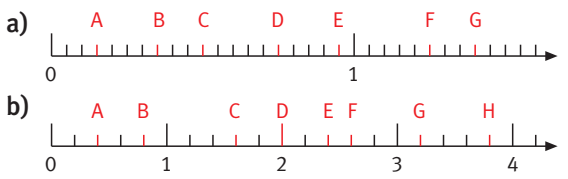

Brüche mit den Nennern 10, 100, 1000, … können besonders einfach als **Dezimalbrüche** geschrieben werden. Das Komma trennt die Ganzen (**Einer (E)**, **Zehner (Z)**, **Hunderter (H)**, …) von den Bruchteilen des Ganzen (**Zehntel (z)**, **Hundertstel (h)**, **Tausendstel (t)**, …). Die Ziffern nach dem Komma nennt man Dezimalen oder Dezimalstellen.

## Stellenwerttafel:

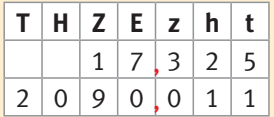

#### **Dezimalbrüche ordnen und runden**

- **33** Ordne der Größe nach. Beginne mit der kleinsten Zahl. Wie heißt das Lösungswort?
- a)  $\boxed{7|1,001}$  S 0,1111 E 0,111 **b)**  $S | 4,414 | W | 4,4$   $E | 4,44$  $| 0.101$  $B | 0,001$  $R$  4,444  $S$  4,404
- **34** Runde auf Einer (Zehntel, Tausendstel). 23,82315; 0,52582; 1,05895; 0,0045; 100,0001

Ordnet man Dezimalbrüche **der Größe nach**, untersucht man die Stellenwerte **von links nach rechts**. Entscheidend ist die erste Stelle, an der verschiedene Ziffern stehen.

Dezimalbrüche **rundet** man anhand der Nach kommastellen (Dezimalen) nach denselben Regeln wie natürliche Zahlen:

Nachkommastellen 0, 1, 2, 3, 4  $\rightarrow$  abrunden Nachkommastellen 5, 6, 7, 8, 9  $\rightarrow$  aufrunden

#### **Endliche und periodische Dezimalbrüche**

- **35** Ordne die Dezimalbrüche den Begriffen reinperiodisch, gemischtperiodisch und endlich zu. a) 0,4666… b) 0,464646… c) 0,4646
- **36** Wandle in einen Dezimalbruch um. a)  $\frac{1}{3}$ ;  $\frac{1}{6}$ ;  $\frac{1}{9}$ ;  $\frac{1}{11}$ ;  $\frac{1}{90}$  b)  $\frac{2}{3}$ ;  $\frac{4}{9}$ ;  $\frac{11}{15}$ ;  $\frac{17}{33}$ ;  $2\frac{5}{6}$

Wandelt man Brüche in Dezimalbrüche um, so entstehen entweder **endliche Dezimalbrüche** (also solche, deren Ziffernfolge abbricht) oder unendliche (und damit periodische) **Dezimalbrüche**. Die dabei immer wiederkehrende Ziffer bzw. Ziffernfolge nennt man **Periode**.

Man unterscheidet **reinperiodische** Brüche, deren Periode direkt nach dem Komma beginnt, von **gemischtperiodischen** Brüchen.

#### **Dezimalbrüche addieren und subtrahieren**

**37** Ordne die Begriffe Summand, Summe, Summenwert, Subtrahend, Differenz, Minuend und Differenzwert den Beispielrechnungen zu und erkläre sie.

**Dezimalbrüche** werden wie natürliche Zahlen **stellen**weise addiert (subtrahiert), "Komma unter Komma". Nicht besetzte Dezimalstellen werden mit Nullen aufgefüllt.

**38** Übertrage die Tabellen ins Heft und berechne.

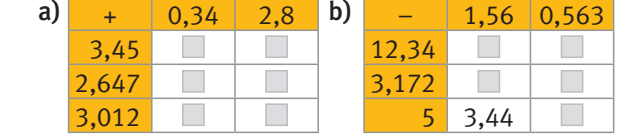

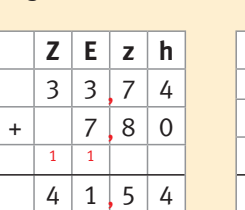

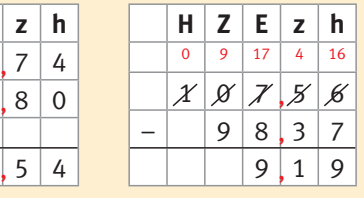

#### **Dezimalbrüche multiplizieren und dividieren**

- **39** Erkläre die Multiplikationsregel am Beispiel.  $2,5 \cdot 1,47 = \frac{25}{10} \cdot \frac{147}{100} = \frac{25 \cdot 147}{10 \cdot 100} = \frac{3675}{1000} = 3,675$
- **40** Es gilt: 163 · 3418 = 557 134 Gib den Produktwert an, ohne zu rechnen. a)  $16,3.34,18$  b)  $0,163.341,8$  c)  $1,63.3418$
- **41** Berechne.

a)  $32,65 \cdot 1,4$  b)  $0,352 \cdot 4,21$  c)  $7,45 \cdot 8,02$ 

Dezimalbrüche werden mit natürlichen Zahlen und mit Dezimalbrüchen so **multipliziert**, als ob **kein Komma** vorhanden wäre. Anschließend wird das Komma gesetzt: Dabei erhält das Ergebnis so viele **Nachkommastellen** wie **beide Faktoren** zusammen haben.

**42** Gib an, durch welche Zahl dividiert wurde.

a)  $15,67 : \square = 1,567$  b)  $156,75 : \square = 0,15675$ 

**43** Berechne.

a)  $2,4:0,3$  b)  $1,12:5,6$  c)  $0,992:0,8$ 1,575 : 3,5 6,66 : 0,18 0,375 : 0,75

**44** Vervollständige die Multiplikationsmauern.

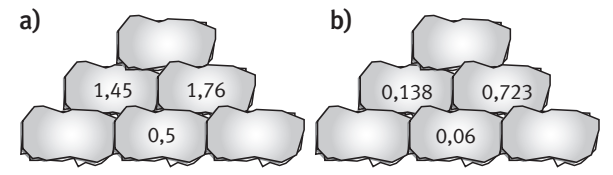

**Dividiert** man Dezimalbrüche durch eine natürliche Zahl, so geht man genauso vor, wie wenn man eine natürliche Zahl durch eine natürliche Zahl dividiert. Wird im Dividenden das **Komma überschritten**, so wird im Ergebnis das Komma gesetzt.

**Beispiel:**  $15 : 5 = 15 \cdot 2 : 5 \cdot 2$ 

 Das Ergebnis einer Division ändert sich nicht, wenn Dividend und Divisor mit derselben Zahl multipliziert werden.

 Dividiert man einen Dezimalbruch durch einen Dezimalbruch, so verschiebt man das Komma bei Dividend und Divisor um gleich viele Stellen so weit nach rechts, bis der Divisor kommafrei ist. Anschließend verfährt man wie zuvor.

**Beispiel:** 17,525 : 2,5 = 175,25 : 25

## **Ganze Zahlen**

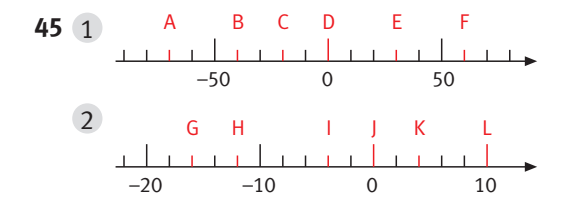

- a) Lies die markierten Zahlen ab.
- **46** Zeichne eine Zahlengerade und markiere die angegebenen Zahlen.
	- a)  $-1$ ;  $-3$ ;  $-9$ ; 2;  $-4$ ; 0
	- b)  $-95$ ; 15;  $-38$ ; 0;  $-60$ ; 10
- **47** Setze  $\leq$ ,  $>$  oder = richtig ein.

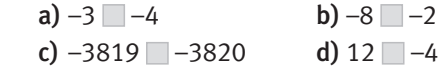

**48** Gib die ganzzahligen Vorgänger (Nachfolger) der angegebenen Zahlen an.

a)  $-27$ ;  $-3$ ;  $-1099$ ;  $14$ ;  $-12$ ;  $83$ ;  $-1$  Million; 0 b) –100; 39; –6; –20 782; –1; 960 122; –826

**49** Bestimme jeweils den Platzhalter.

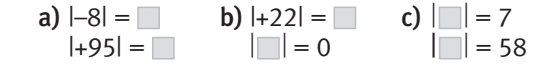

**50** Gib die Gegenzahl und den Betrag der Zahl an. –18; 27; –7; –33; 91; –89; 421; 53; –566

Die Zahlen –1, –2, –3, –4, –5, … heißen **negative ganze Zahlen** und haben ein negatives Vorzeichen. Positive und negative ganze Zahlen sowie die Null bilden zusammen die **Menge der ganzen Zahlen**:  $\mathbb{Z} = \{...; -3; -2; -1; 0; +1; +2; +3; ...\}$ 

Die bisherige Zahlenhalbgerade lässt sich zur **Zahlengerade** erweitern.

Erweiterung der Zahlenhalbgerade zur Zahlengerade:

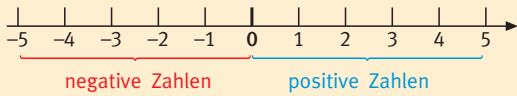

 Auch negative ganze Zahlen kann man der Größe nach ordnen. Dabei gilt:

 Von zwei negativen Zahlen ist immer diejenige **kleiner**, die auf der **Zahlengerade weiter links** liegt.

–5 –2, da die Zahl –5 auf der Zahlengeraden weiter links liegt als –2.

Zu jeder Zahl gibt es eine **Gegenzahl**, die denselben Abstand zur Null hat. Diesen Abstand nennt man **Betrag** einer Zahl.

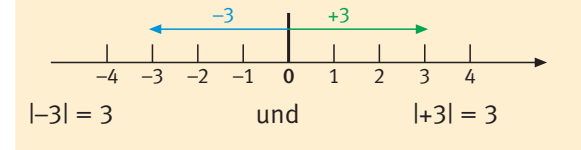

## **Ganze Zahlen addieren und subtrahieren**

#### **51** Erkläre die Rechnungen mit den Zahlpfeilen.

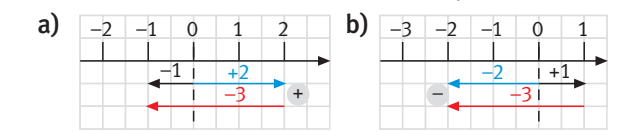

## **52** Berechne.

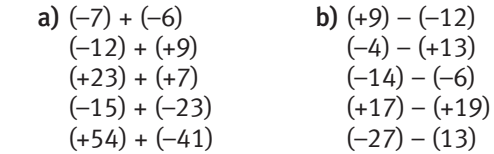

**53** Übertrage die Zahlenmauern in dein Heft und berechne.

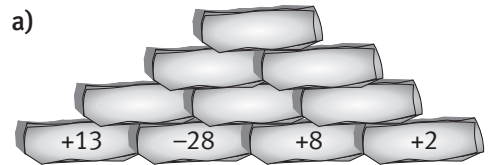

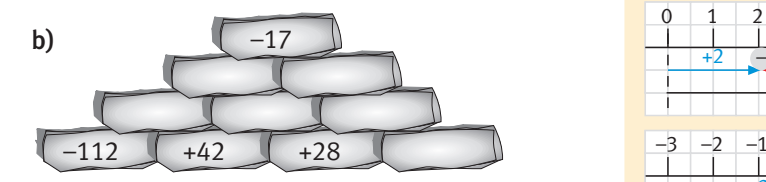

- **54** Schreibe ohne Klammern und berechne.
	- a)  $(-1) + (+21)$  b)  $(-3) + (-15)$
	- c)  $(+36) (-79)$  d)  $(-81) (-53)$
	- e)  $(+459) (-711)$  f)  $(-627) (+188)$
	- g)  $(+640) (-103)$  h)  $(-973) + (-670)$
- **55** Setze die Rechenzeichen + und so, dass das Ergebnis möglichst groß (klein) ist.
	- a)  $-23$  196 (-174)
	- **b)** 479  $(-5836)$   $(-744)$
	- c)  $1085 \square 67 \square (-908)$
	- d)  $-174$   $(-29)$   $(-61)$

# **56** Vertausche und fasse geschickt zusammen.

- a)  $-28 + 14 8 7 + 33 17 + 37$
- b)  $94 49 + 11 + 301 3 72 + 3$
- c)  $154 25 709 + 758 471 + 9$
- d)  $76 + 42 98 + 30 1 273 1$

#### **Addition ganzer Zahlen mit unterschiedlichen Vorzeichen**

Es wird der kleinere vom größeren Betrag der beiden Zahlen subtrahiert und das Vorzeichen der Zahl mit dem größeren Betrag gesetzt.

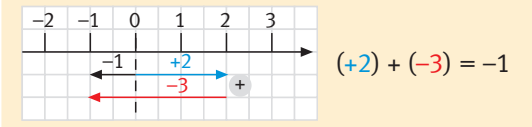

### **Zahlen mit gleichen Vorzeichen**

Es werden die Beträge der beiden Zahlen addiert. Anschließend wird das gemeinsame Vorzeichen gesetzt.

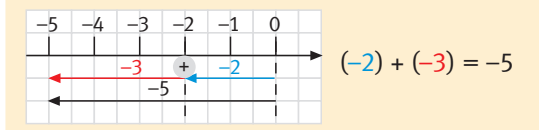

#### **Subtraktion ganzer Zahlen**

Es wird stets die Gegenzahl addiert.

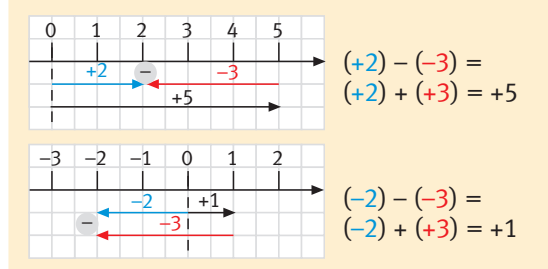

Steht vor der Klammer das Rechenzeichen "+", so wird das Vorzeichen beibehalten.

 $(-5) + (+9) = -5 + 9$  kurz:  $+ (+) \rightarrow +$ <br> $(-5) + (-9) = -5 - 9$   $+ (-) \rightarrow (-5) + (-9) = -5 - 9$ 

Steht vor der Klammer das Rechenzeichen "-", so wird das Vorzeichen umgekehrt.

 $(-5) - (+9) = -5 - 9$  kurz:  $-(+)\rightarrow -$ <br> $(-5) - (-9) = -5 + 9$   $-(-)\rightarrow +$  $(-5) - (-9) = -5 + 9$ 

Bei der Addition ganzer Zahlen gilt das **Kommutativgesetz**.

Bei der Addition ganzer Zahlen gilt auch das **Assoziativgesetz**

## **Ganze Zahlen multiplizieren und dividieren**

**57** Berechne im Kopf.

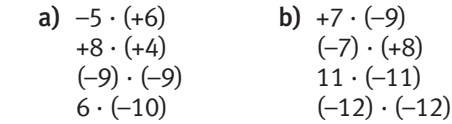

## **58** Ergänze im Heft die fehlende Zahl. Beachte das Vorzeichen.

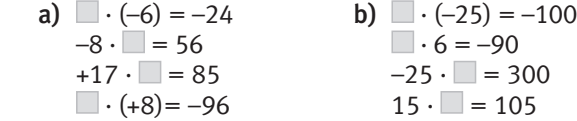

c)  $182:(-13) = -$ <br>-204:  $(12) = +$ <br>d) - : 17 = 125<br>1:  $(-1) = -1$  $-204: (12) = +1$  $(- \Box) : (\Box 15) = -23$   $-572 : (\Box) = 11$ 

## **59** Übertrage die Tabellen in dein Heft und vervollständige sie.

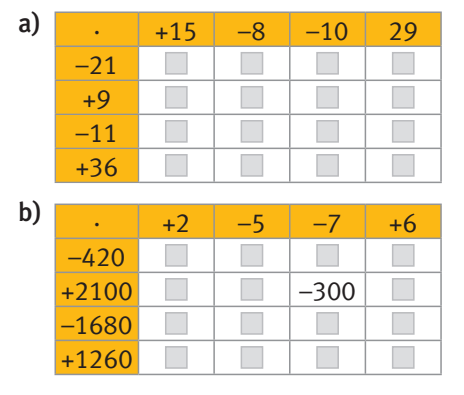

#### **Multiplikation und Division ganzer Zahlen**

Zwei ganze Zahlen werden **multipliziert (dividiert)**, indem man zunächst die **Beträge** der Zahlen multipliziert (dividiert).

Haben beide Zahlen dasselbe Vorzeichen, so ist das **Ergebnis** positiv; haben sie verschiedene Vorzeichen, so ist das **Ergebnis** negativ.

#### **Beispiele:**

$$
-14 \cdot (-9) =
$$

- 1 Beträge:  $14 \cdot 9 = 126$
- 2 gleiche Vorzeichen  $\rightarrow +$
- 3 Ergebnis:  $-14 \cdot (-9) = +126$

## $14 \cdot (-9) =$

- 1 Beträge:  $14 \cdot 9 = 126$
- 2 verschiedene Vorzeichen  $\rightarrow$  –
- 3 Ergebnis:  $14 \cdot (-9) = -126$

## kurz:

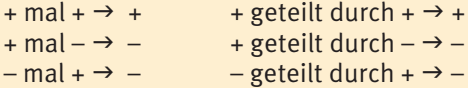

- $-$  mal  $\rightarrow$   $+$ – geteilt durch –  $\rightarrow +$
- 

#### **Rationale Zahlen**

## **60** Gegeben sind die folgenden Zahlen:

- $1 7,5; 1,5; +8; -2,0; +4,5; -6,5; +0,5; -3; +6,5;$  $-4,5$
- $2 -5, 4; +0, 5; 2, 1; -4, 2; 3, 6; +0, 9; -1, 8; +3, 7; 0, 0;$  $-1,4$
- 3  $\frac{1}{2}$ ;  $-1\frac{1}{3}$ ;  $+\frac{5}{6}$ ;  $\frac{4}{3}$ ;  $\frac{0}{6}$ ;  $-1$ ;  $+2\frac{2}{3}$ ;  $-1\frac{5}{6}$ ;  $\frac{7}{6}$
- a) Bestimme die Gegenzahl und den Betrag zu jeder Zahl.
- b) Ordne die Zahlen der Größe nach.
- c) Zeichne jeweils eine Zahlengerade und markiere die Zahlen daran.

Alle positiven und negativen Brüche ergeben zusammen mit der Null die Menge der **rationalen Zahlen Q.** Die ganzen Zahlen sind in den rationalen Zahlen enthalten, ebenso wie Bruchzahlen und natürliche Zahlen.

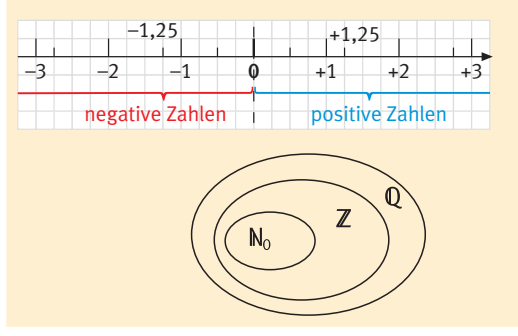

#### **Mit rationalen Zahlen rechnen**

**61** Rechne vorteilhaft und benütze dabei die Rechengesetze. Gib auch das Gesetz an. a)  $(-0.62 + (-4.5)) + (-1.38)$  b)  $2\frac{1}{3} + \left(\frac{-5}{8}\right) - \frac{7}{3}$ 

a) 
$$
(9,62 + (4,5)) + (1,50)
$$
 b)  $2\frac{3}{3} + (8)$  3  
c)  $-4,5 + 8,23 - 15,5$  d)  $-\frac{1}{5} - (\frac{3}{-8}) + \frac{3}{10}$ 

**62** Übertrage die Tabelle ins Heft und fülle sie aus.

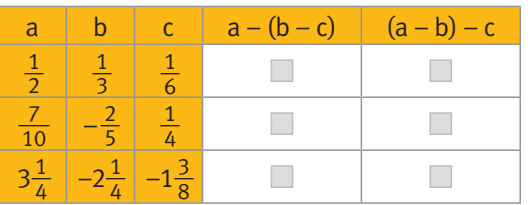

- **63** Berechne auf zwei unterschiedliche Arten. **a**)  $\left(-\frac{3}{5} - \frac{2}{5}\right) \cdot \left(-\frac{5}{6}\right)$  **b**)  $\left(-2, 5 + 3, 48\right) \cdot \left(-\frac{3}{4}\right)$
- **64** Berechne. Nutze Rechenvorteile, wenn möglich.

**a)** 
$$
(-5) \cdot 3,5 + (-5) \cdot 4,5
$$
  
\n**b)**  $36,7 + (-12,9) + (-6,7) - 5,1$   
\n**c)**  $\left(\frac{1}{4}\right) - \frac{1}{6} + \left(-\frac{7}{8}\right) + \left(-\frac{5}{12}\right)$   
\n**d)**  $-22,1 \cdot 98 + 5,6 \cdot (-98)$   
\n**e)**  $\left(-\frac{3}{4}\right) \cdot (-14,7) - \left(-\frac{4}{3}\right) \cdot (-14,7)$ 

Im Bereich der rationalen Zahlen Q gelten die bekannten Vorzeichenregeln und Rechengesetze.

## **Kommutativgesetz**

 $a + b = b + a$   $a \cdot b = b \cdot a$  für alle a,  $b \in \mathbb{Q}$ 

**Assoziativgesetz**

 $a + (b + c) = (a + b) + c$  für alle a,  $b \in \mathbb{Q}$  $a \cdot (b \cdot c) = (a \cdot b) \cdot c$  für alle a,  $b \in \mathbb{Q}$ 

#### **Distributivgesetz**

 $a \cdot (b + c) = a \cdot b + a \cdot c$  für alle a, b,  $c \in \mathbb{Q}$ <br>  $a \cdot (b - c) = a \cdot b - a \cdot c$  für alle a, b,  $c \in \mathbb{Q}$  $a \cdot (b - c) = a \cdot b - a \cdot c$ 

#### **Beispiele:**

 $(-2,3) + (+3,8) = (+3,8) + (-2,3)$  $(-1,8)\cdot(-4) = (-4)\cdot(-1,8)$  $(-2) + [(+3) + (-5)] = [(-2) + (+3)] + (-5)$  $(-2) \cdot [ (+3) \cdot (-5) ] = [ (-2) \cdot (+3) ] \cdot (-5)$ 

$$
(-5) \cdot \overbrace{\frac{(3 + 8) = (-5) \cdot 3 + (-5) \cdot 8}{\text{auxklammer}}}^{\text{auxltiplizieren}}
$$

#### **Rechnen mit Größen**

- **65** Zeichne Strecken folgender Länge in dein Heft. a) 4,5 cm b) 17 mm c) 0,7 dm
- **66** Wandle die Größen in die nächstkleinere ( nächstgrößere) Einheit um.

 a) 7 m; 12,5 dm; 45,25 cm; 256 m; 0,045 dm b) 22 kg; 3452 g; 354,45 g; 0,02 g; 10,06 kg

- **67** Ordne der Größe nach, beginne mit der kleinsten Angabe.
	- a) 4 kg; 0,25 t; 34 450 g; 0,001 t; 750 kg
	- b) 125 min; 2 h; 4500 s; 55 min; 150 s
	- c) 45 dm; 0,045 km; 450 m; 4500 cm; 4,5 mm

Längen, Massen, Zeitspannen, Geldbeträge usw. sind Größen, die aus einer Maßzahl und einer Maßeinheit bestehen.

## **Längeneinheiten**

$$
1 \text{ km} = 1000 \text{ m}
$$
  
 
$$
1 \text{ m} = 10 \text{ dm}
$$
  
 
$$
1 \text{ dm} = 10 \text{ cm}
$$
  
 
$$
1 \text{ cm} = 10 \text{ mm}
$$

# **Masseneinheiten**

 $1 t = 1000 kg$  $1 \text{ kg} = 1000 \text{ g}$  $1 g = 1000 mg$ 

- **68** a) Ein Fußballer läuft während einer Trainingseinheit 2,4 km. Wie weit läuft er in einem Monat mit 12 Trainingseinheiten?
	- b) Bei einem Klassenausflug kostet die Fahrkarte pro Person  $4,80 \notin \mathsf{und}$  der Eintritt in eine Ausstellung nochmals 2,45  $\in$  für jedes Mitglied der Gruppe. Wie viel Geld muss eine Klasse mit 27 Schülern einsammeln?
	- c) Ein Lkw darf maximal 4,5 t laden. Wie viel darf er noch zuladen, wenn bereits 2400 kg Steine und drei Säcke Sand zu je 75 kg aufgeladen wurden?

Größen gleicher Art werden **addiert** (**subtrahiert**), indem man zunächst alle Größen in dieselbe Maßeinheit umwandelt und dann stellengerecht addiert (subtrahiert).

Größen werden mit einer natürlichen Zahl **multipliziert** (durch eine natürliche Zahl **dividiert**), indem man zunächst die Größe in eine Einheit umwandelt, in der die Maßzahl kein Komma hat. Anschließend werden die Zahlen berechnet und erhalten die Einheit der Größe.

## **Maßstab**

**69** Vergrößere die Figuren im Maßstab 3 : 1.

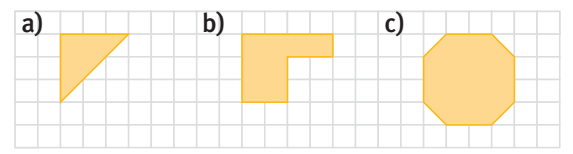

**70** Bestimme die fehlenden Angaben.

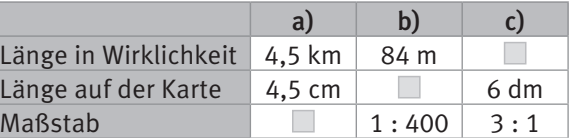

Ein Maßstab gibt an, wievielmal größer (oder kleiner) eine Strecke in Wirklichkeit ist.

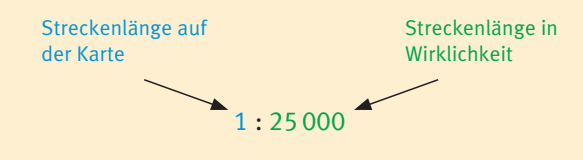

## **Baumdiagramm**

**71** Für ein Sandwich gibt es mehrere Auswahlmöglichkeiten: Brot: Roggen, Weizen

 Käse: Mozarella, Gouda, Emmentaler Wie viele unterschiedliche Sandwiches können damit zusammengestellt werden? Zeichne ein Baumdiagramm.

**72** Ein Kofferschloss hat drei Räder mit Ziffern von 0 bis 6. Wie viele Zahlenkombinationen sind möglich?

In einem Baumdiagramm lassen sich Kombinationsmöglichkeiten übersichtlich darstellen.

**Beispiel:** Auf wie viele Arten lassen sich zwei Mützen und drei Schals kombinieren?

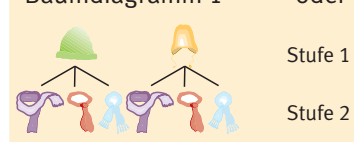

Baumdiagramm 1 oder Baumdiagramm 2

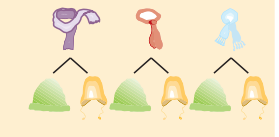

## **Zufallsexperiment**

- **73** Liegt ein Zufallsexperiment vor? Begründe.
	- a) Werfen eines Spielwürfels
	- b) Fahren mit dem Fahrrad
	- c) Ziehen eines Loses an einer Losbude

Ein Zufallsexperiment ist ein Versuch mit **nicht vorhersehbarem** Ausgang.

## **Achsensymmetrie**

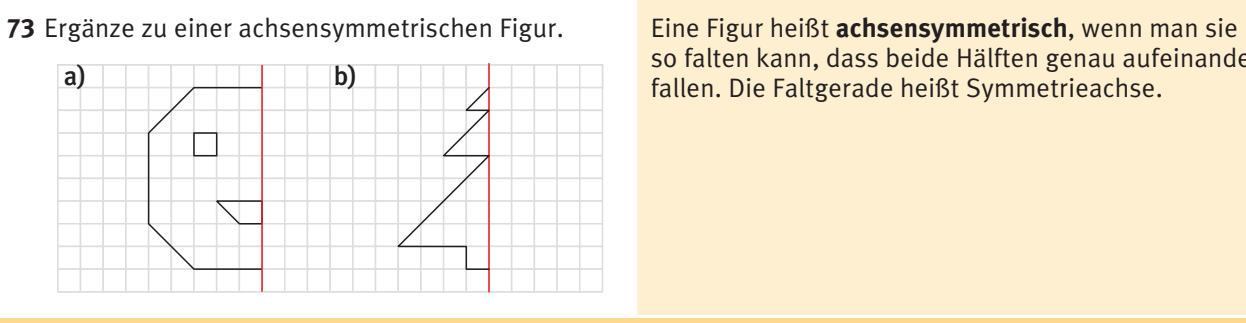

so falten kann, dass beide Hälften genau aufeinander fallen. Die Faltgerade heißt Symmetrieachse.

### **Vierecke**

**74** Übertrage in dein Heft und ergänze zu einem Parallelogramm. Handelt es sich um ein besonderes Parallelogramm?

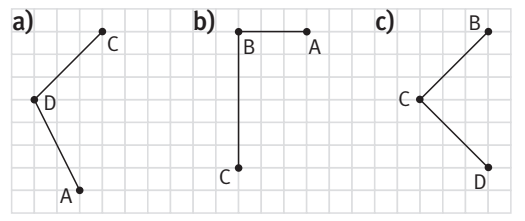

- Ein **Parallelogramm** ist ein Viereck, bei dem gegenüberliegende Seiten jeweils gleich lang und parallel sind.
- Ein Parallelogramm mit vier gleich langen Seiten nennt man **Raute**.
- Ein Parallelogramm mit vier rechten Winkeln nennt man **Rechteck**.
- Ein Rechteck mit vier gleich langen Seiten heißt **Quadrat**.

**75** Zeichne mit einem Zirkel einen Kreis mit dem angegebenem Radius bzw. Durchmesser. Bestimme auch jeweils die fehlende Größe.

a)  $r = 3.5$  cm b) d = 0,4 dm c) d = 1,2 dm

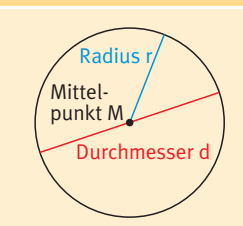

## **Flächen**

**Kreis**

**76** Berechne Umfang und Flächeninhalt des Rechtecks. **a**)  $a = 5$  cm;  $b = 12$  cm **b**)  $a = b = 5.5$  cm

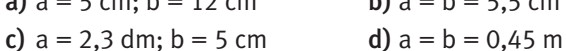

**77** Gib in zwei weiteren Einheiten an.

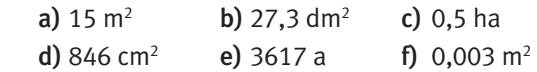

- **78** Wie ändert sich der Flächeninhalt (Umfang) eines Rechtecks, wenn man …
	- a) nur die Breite verdoppelt, verdreifacht, …?
	- b) Länge und Breite jeweils halbiert, viertelt, …?

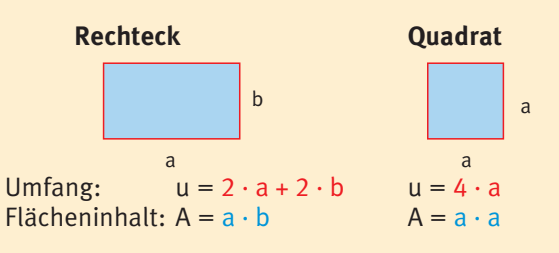

## **Flächeneinheiten und deren Umrechnung:**

 $mm^2 - cm^2 - dm^2 - m^2 - a - ha - km^2$ 

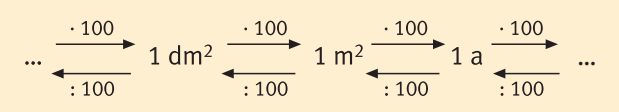

## **Volumen**

- **79** Bestimme das Volumen des Quaders und gib es in verschiedenen Einheiten an.
	- a)  $a = 4.5$  cm;  $b = 3.7$  cm;  $c = 0.4$  dm
	- **b**)  $a = b = c = 12.8$  dm
	- c)  $a = 12,3$  dm;  $b = 2,3$  m;  $c = 4,7$  dm
- **80** Zeichne ein Netz eines Würfels (Quaders) mit Kantenlänge  $a = 2$  cm  $(a = 1$  cm,  $b = 2$  cm,  $c = 3$  cm) und bestimme seinen Oberflächeninhalt.

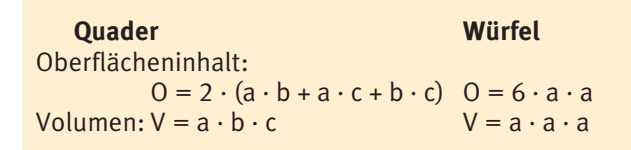

## **Volumeneinheiten und deren Umrechnung:**

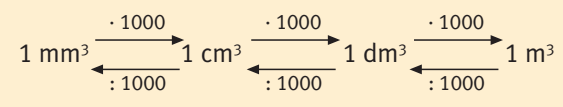

# **Grundbegriffe der Geometrie**

**81** Bestimme die Länge der Strecken.

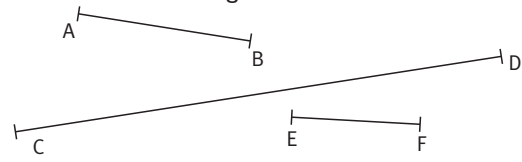

**82** Überprüfe, welche Geraden parallel bzw. senkrecht zueinander sind.

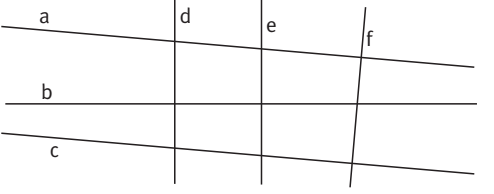

- Eine **Strecke** ist die gerade Verbindung zwischen zwei Punkten. Schreibweise: [AB] Schreibweise: <sub>[AD]</sub><br>Länge der Strecke: AB
- Eine **Gerade** besitzt keinen Anfangs- und keinen Endpunkt. Schreibweise: AB
- Eine **Halbgerade** besitzt einen Anfangs- und keinen Endpunkt (oder umgekehrt). Schreibweise: [AB oder AB]
- **Parallele** Geraden schneiden sich nicht. Schreibweise: g || h
- **Senkrechte** Geraden schneiden sich unter einem rechten Winkel.

```
Schreibweise: g \perp h
```
**83** Trage die Punkte in ein Gitternetz ein und verbinde sie der Reihe nach. Welche Figur entsteht? A (312); B (012); C (110); D (410); E (512); A;  $G(3|5)$ ; H $(1|3)$ ; I $(3|3)$ 

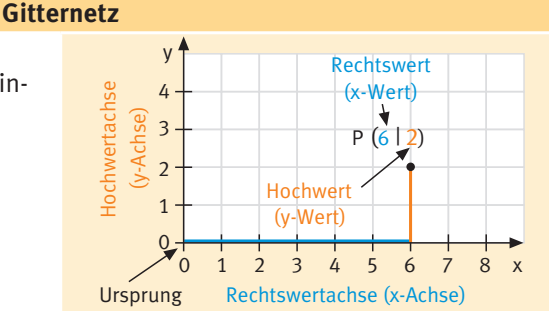

## **Winkel und Winkelarten**

- **84** 1 20°; 75°; 90°; 135°; 180°; 210°; 280°
	- 2 34°; 176°; 360°; 54°; 274°; 321°; 98°; 16°
	- a) Zeichne Winkel mit dem betreffenden Maß in dein Heft.
	- b) Gib zu jedem Winkel die Winkelart an.

Der Vollwinkel wird in 360 gleich große Teile geteilt. Einheit: **1 Grad (1°)** Winkelarten: spitzer:  $\alpha$  < 90° rechter:  $\alpha$  = 90°<br>stumpfer: 90° <  $\alpha$  < 180° gestreckter:  $\alpha$  = 180° stumpfer:  $90^{\circ} < \alpha < 180^{\circ}$ überstumpfer:  $180^\circ < \alpha < 360^\circ$  Vollwinkel:  $360^\circ$